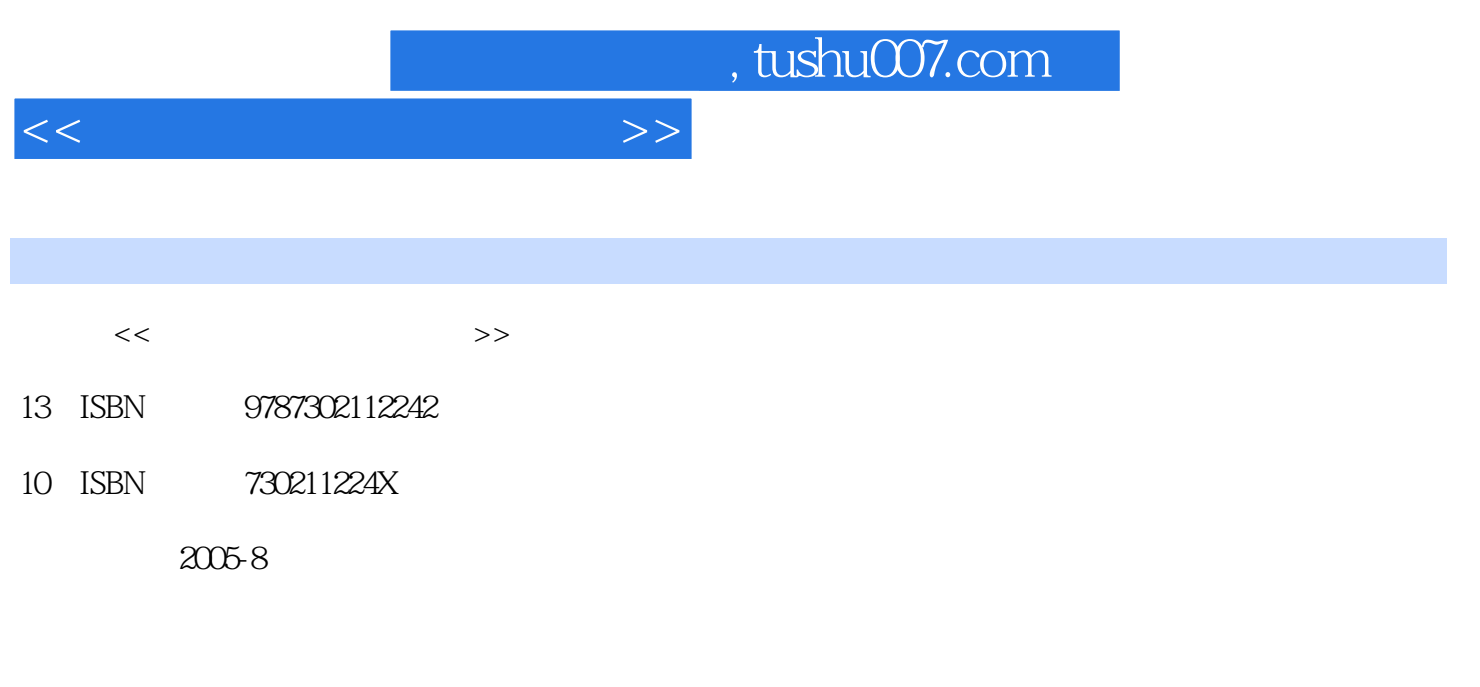

页数:350

PDF

更多资源请访问:http://www.tushu007.com

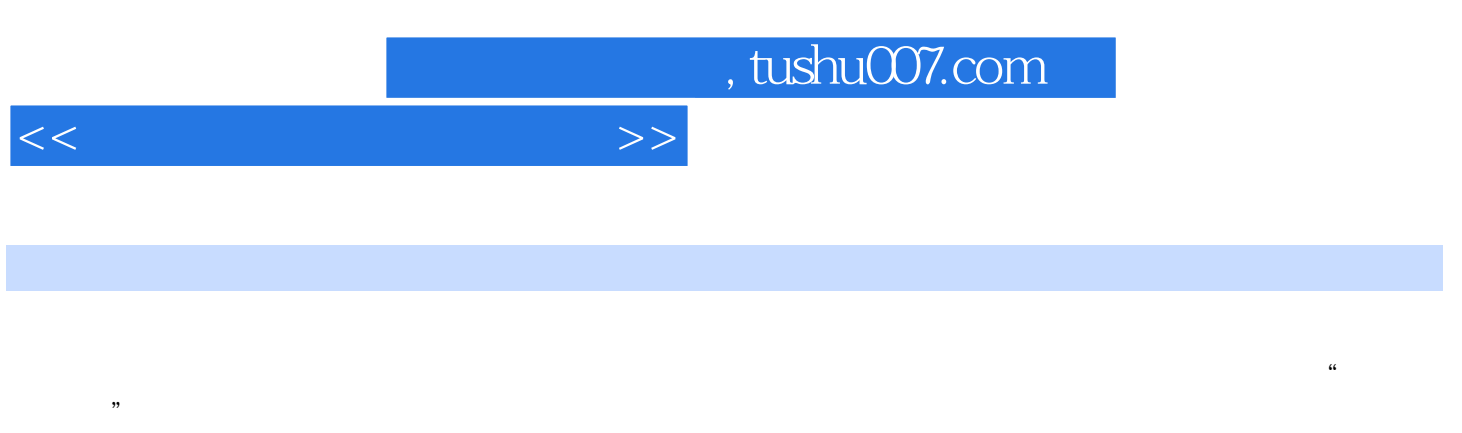

 $\alpha$  and  $\alpha$  and  $\alpha$ 

 $9$ 

AutoCAD

 $<<\frac{1}{\sqrt{2}}$ 

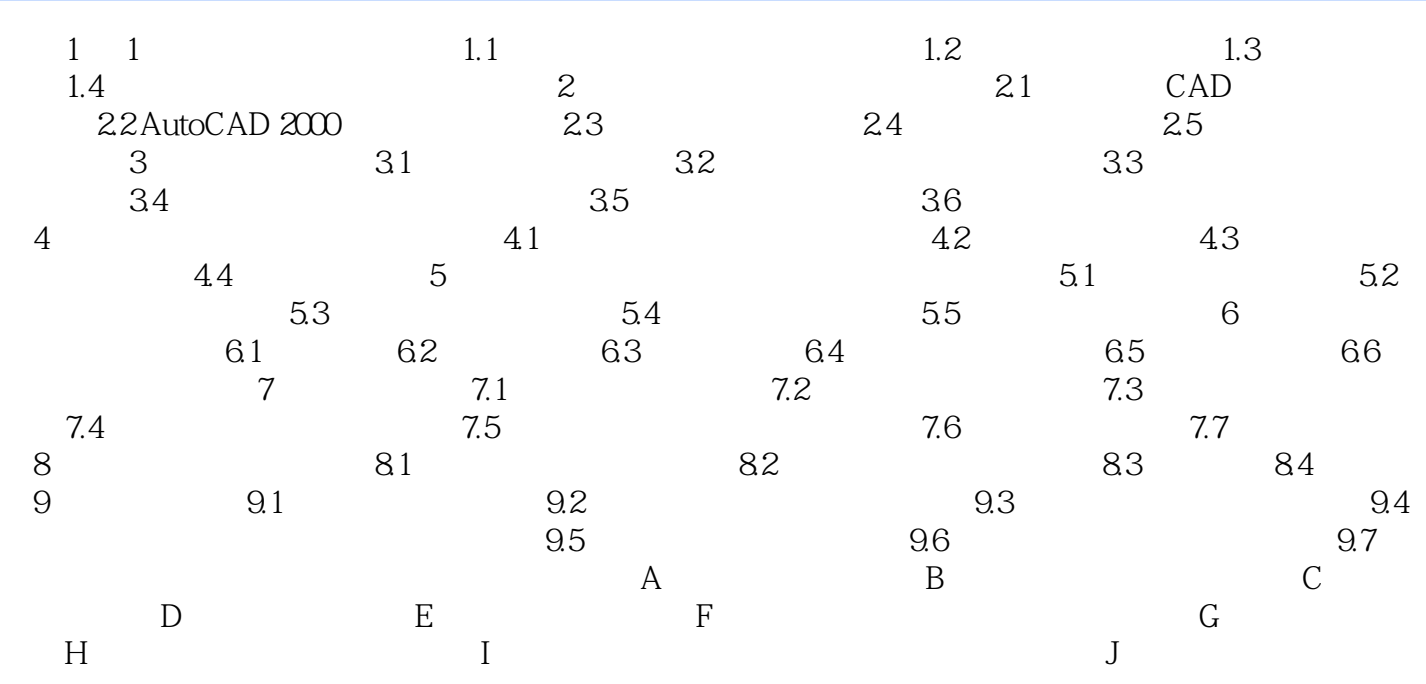

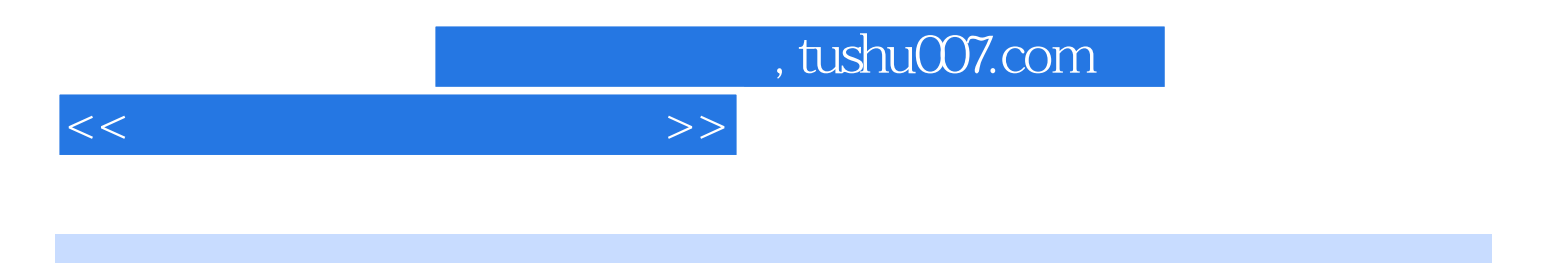

本站所提供下载的PDF图书仅提供预览和简介,请支持正版图书。

更多资源请访问:http://www.tushu007.com